## **POLÍTICA DE COOKIES**

## **DEFINICIÓN Y FUNCIONES DE LAS COOKIES**

Una cookie es un fichero que se descargan en su ordenador al acceder a determinadas páginas web. Las cookies permiten a una página web, entre otras cosas, almacenar y recuperar información sobre los hábitos de navegación de un usuario o de su equipo y, dependiendo de la información que contengan y de la forma en que utilice su equipo, pueden utilizarse para reconocer al usuario.

## **¿QUÉ TIPO DE COOKIES UTILIZA ESTA PÁGINA WEB?**

Cookies de personalización: Permiten al usuario acceder al servicio con algunas características de carácter general predefinidas en función de una serie de criterios en el terminal del usuario como por ejemplo el idioma, el tipo de navegador a través del cual accede al servicio, la configuración regional desde donde accede al servicio, etc.

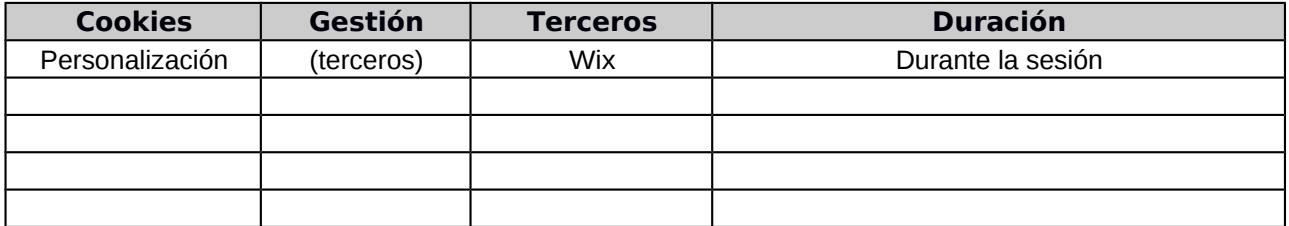

Cookies de análisis: Permiten el seguimiento y análisis del comportamiento de los usuarios de los sitios web a los que están vinculadas. La información recogida se utiliza en la medición de la actividad de nuestra página web y para la elaboración de perfiles de navegación de los usuarios con el fin de introducir mejoras en función del análisis de los datos de uso que hacen los usuarios del servicio.

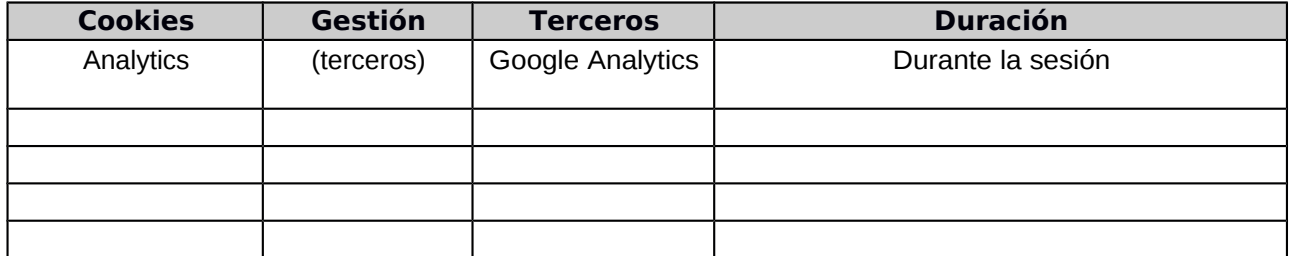

## **BLOQUEAR O ELIMINAR COOKIES**

Puede usted permitir, bloquear o eliminar las cookies instaladas en su equipo mediante la configuración de las opciones del navegador instalado en su ordenador.

Para más información sobre **Chrome** pulse en [este enlace.](https://support.google.com/chrome/answer/95647?co=GENIE.Platform%3DDesktop&hl=es)

Para más información sobre Safari pulse en **este enlace**.

Para más información sobre **Firefox** pulse en *este enlace*. Para más información sobre **Internet Explorer** pulse en [este enlace.](https://support.microsoft.com/es-es/help/278835/how-to-delete-cookie-files-in-internet-explorer)

Para más información sobre Microsoft Edge pulse en [este enlace.](https://support.microsoft.com/es-es/help/4468242/microsoft-edge-browsing-data-and-privacy-microsoft-privacy)